Кафедра «Автоматика, телемеханика и связь на ж.-д. транспорте»

#### А.М. Абросимов

### Сбор и обработка информации на объекте подземной инфраструктуры предприятия

Дипломный проект

Екатеринбург 2016

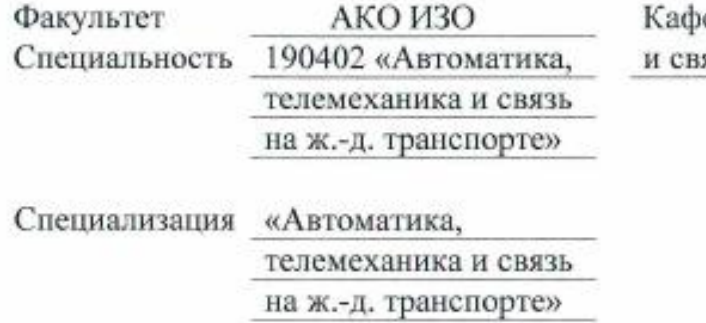

едра Автоматика, телемеханика язь на ж.-д. транспорте

> Допускается к защите: зав.кафедрой Коваленко В.Н. доцент, канд. техн. наук

17.05,2016, ATG  $\sim$ (дата, подпись)

# ДИПЛОМНЫЙ ПРОЕКТ

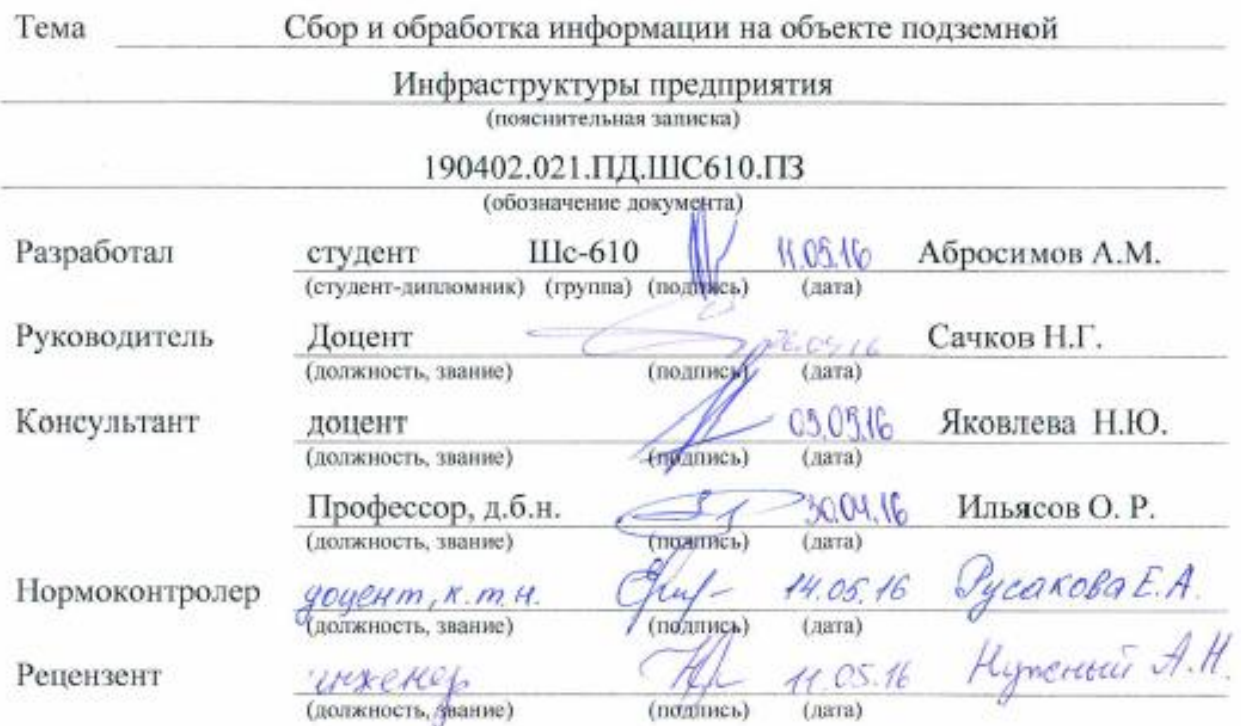

Екатеринбург

2016

#### ФЕДЕРАЛЬНОЕ АГЕНТСТВО ЖЕЛЕЗНОДОРОЖНОГО ТРАНСПОРТА Федеральное государственное бюджетное образовательное учреждение высшего образования

«Уральский государственный университет путей сообщения» (ФГБОУ ВО УрГУПС)

Кафедра Автоматика, телемеханика АКО ИЗО Факультет и связь на ж.-д. транспорте Специальность 190402 «Автоматика, телемеханика и связь на ж.-д. транспорте»

Специализация «Системы передачи и распределения информации»

УТВЕРЖДАЮ: зав.кафедрой Коваленко В.Н. доцент, канд. техн. наук  $17.0320162B10$ (дата, подпись)-

#### Задание

на дипломный проект студенту-дипломнику

Абросимову Александру Михайловичу

Сбор и обработка информации на объекте подземной 1. Тема проекта инфраструктуры предприятия

« 17 » Марта 2016 г. № 365 - СЗ утверждена приказом по университету от

2. Срок сдачи студентом законченного проекта (405.16)

3. Исходные данные к проекту Задание дипломного проекта, нормативно-

справочная литература, техническое описание аппаратуры, рабочая документация

4. Содержание расчетно-пояснительной записки (перечень подлежащих

разработке вопросов) См. календарный план.

5. Перечень графического материала (с точным указанием обязательных

чертежей) Общая структурная схема системы СПГТ-41

Выбор назначения считывателя

Схема формирования контролируемых зон

Устройство ламповой, Размещение АРМ Ламповщика на объекте

Табель учета рабочего времени, Окно программы АРМ Диспетчера

Шкафы коммутации, Разрядная характеристика аккумуляторной батареи DT 1218

Расчетные параметры системы электропитания, Схема оповещения при ЧС

Расчет срока окупаемости капитальных вложений, Заключение

6. Консультанты по проекту с указанием относящихся к ним разделов проекта

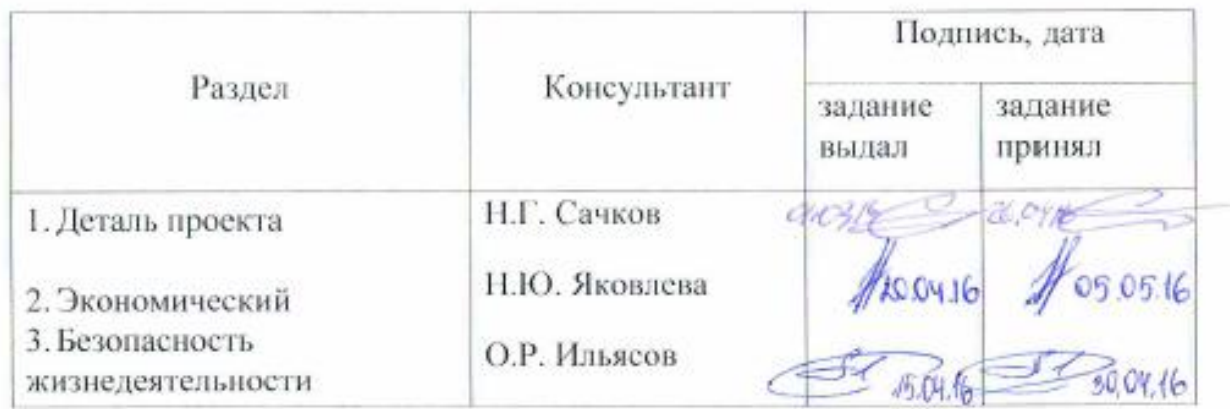

7. Дата выдачи задания \_ 61. 0 3. 2016 Руководитель Сачков Н.Г. (полнись) Абросимов А.М.. Задание принял к исполнению студент-дипломник (фодпись)

### КАЛЕНДАРНЫЙ ПЛАН

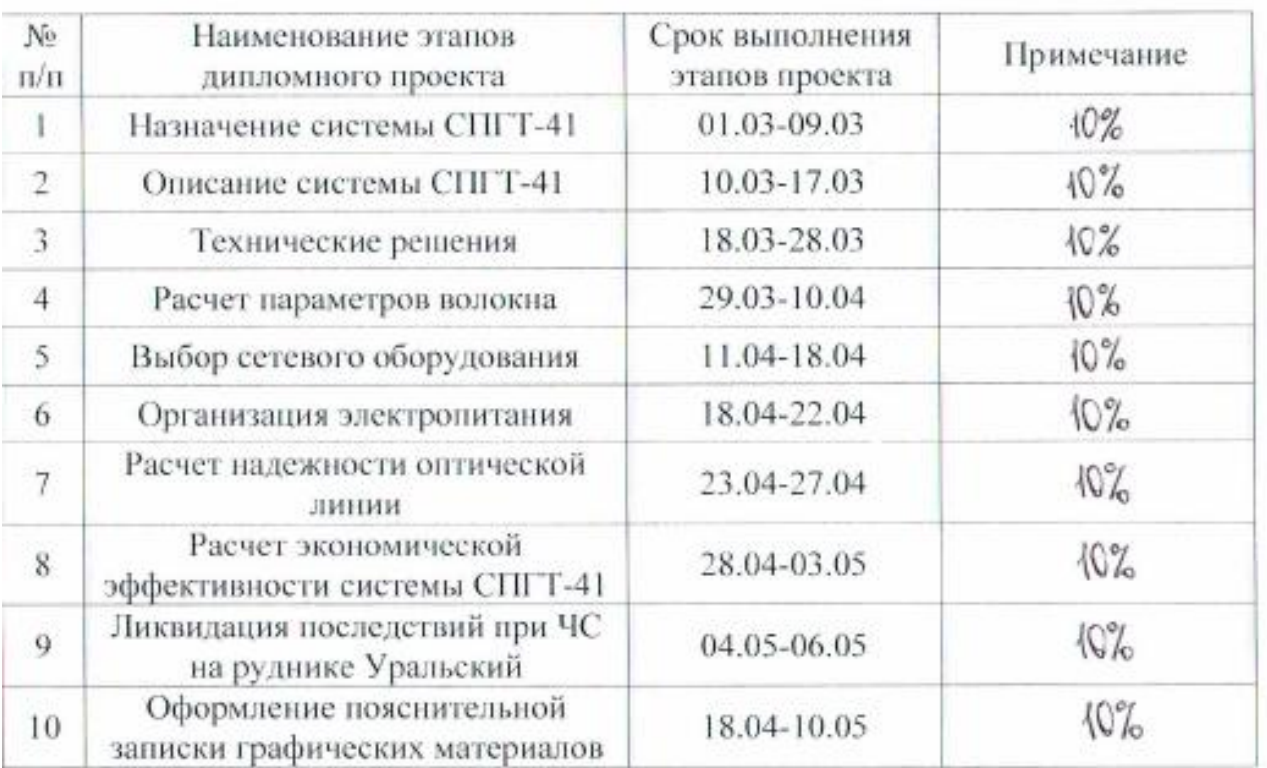

Студент-дипломник Абросимов А.М. (nomines) Руководитель Сачков Н.Г.  $(no. nne.)$ 

УТВЕРЖДАЮ: Зав. кафедрой Коваленко В.Н. А «A » cachino2010 r.

#### Задание на специальный раздел ВКР

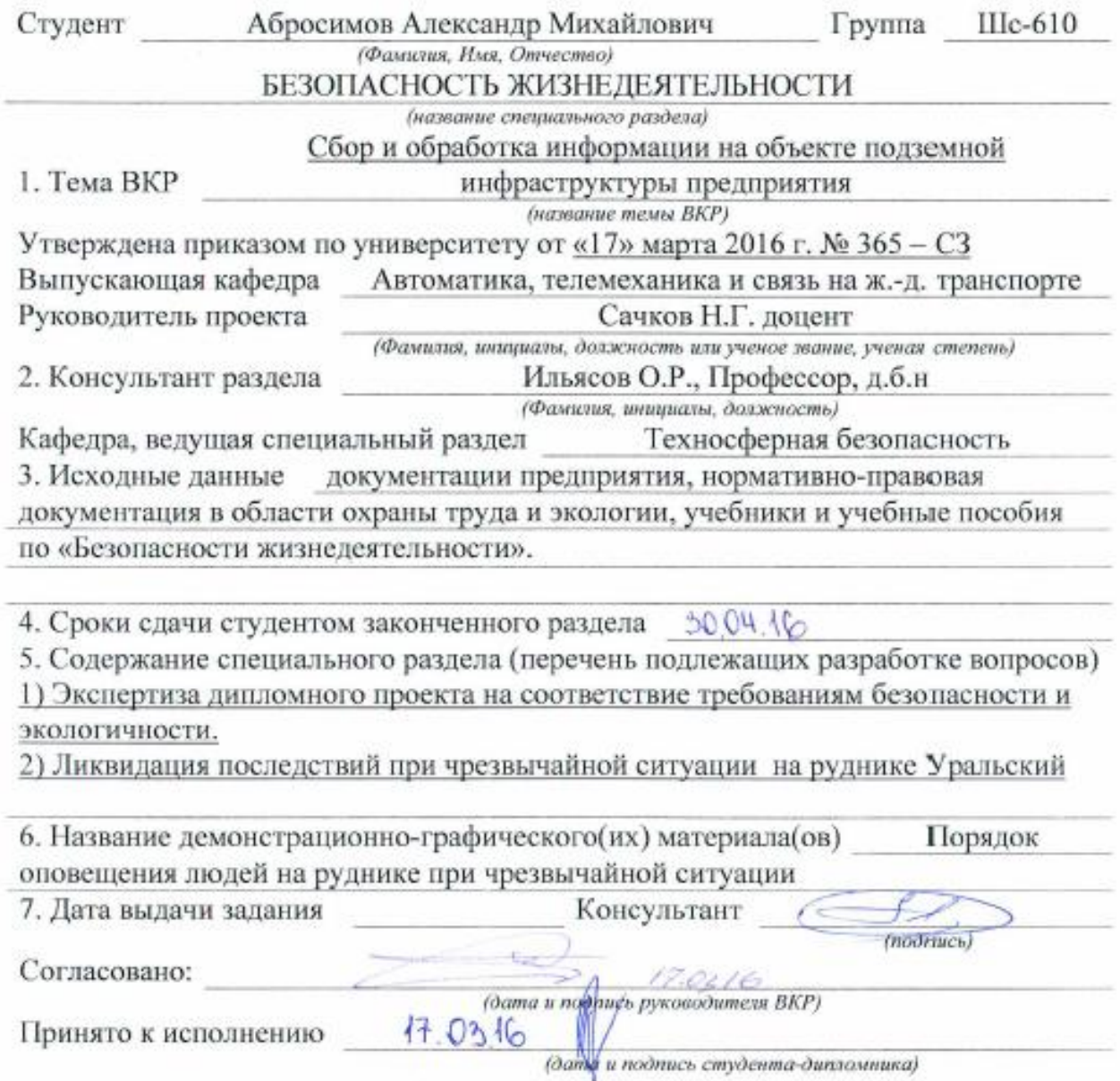

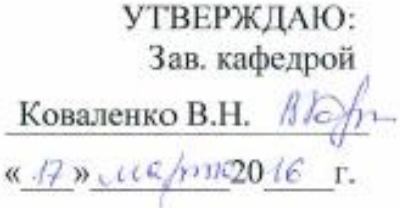

#### Задание на специальный раздел ВКР

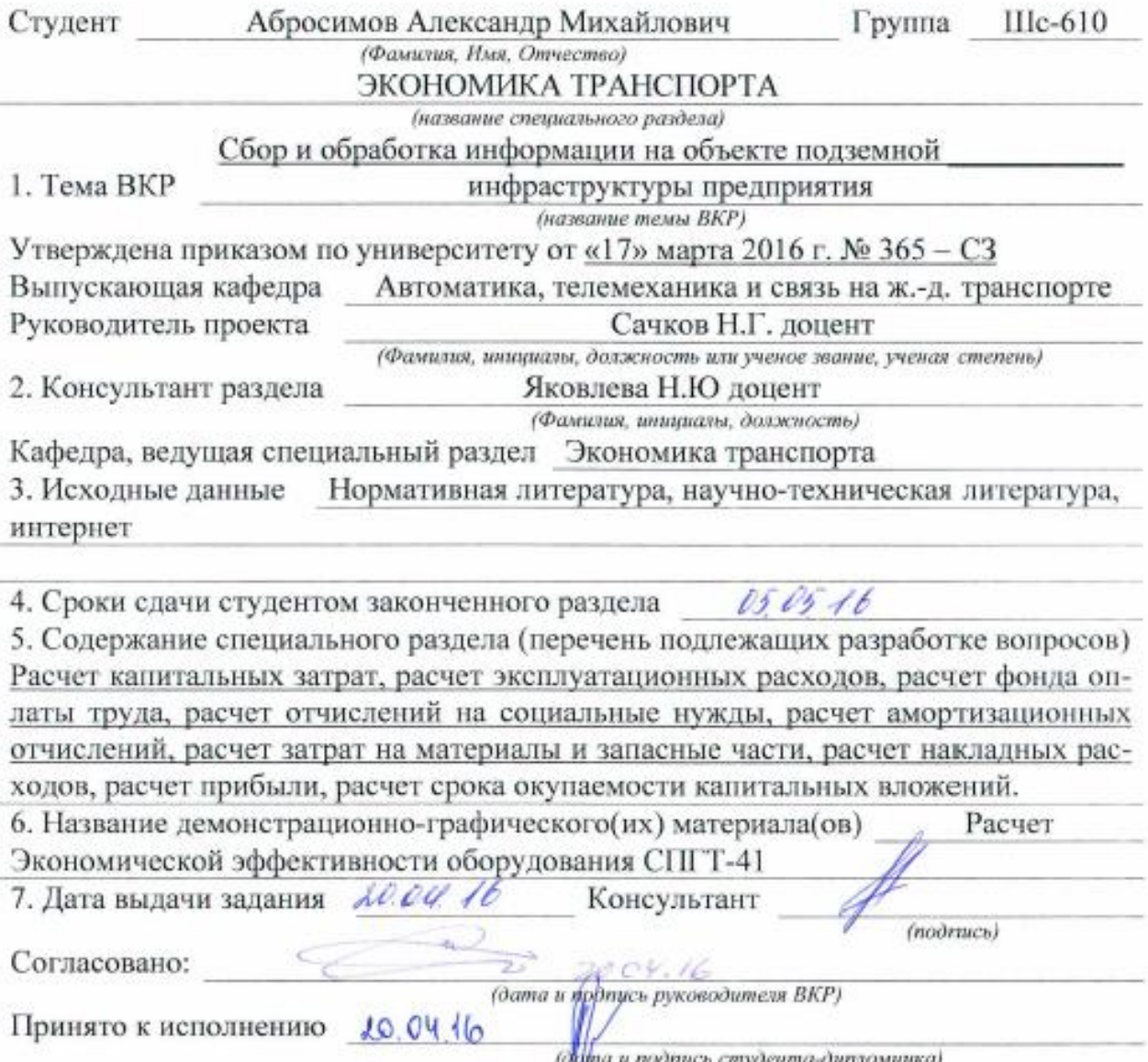

### СОДЕРЖАНИЕ

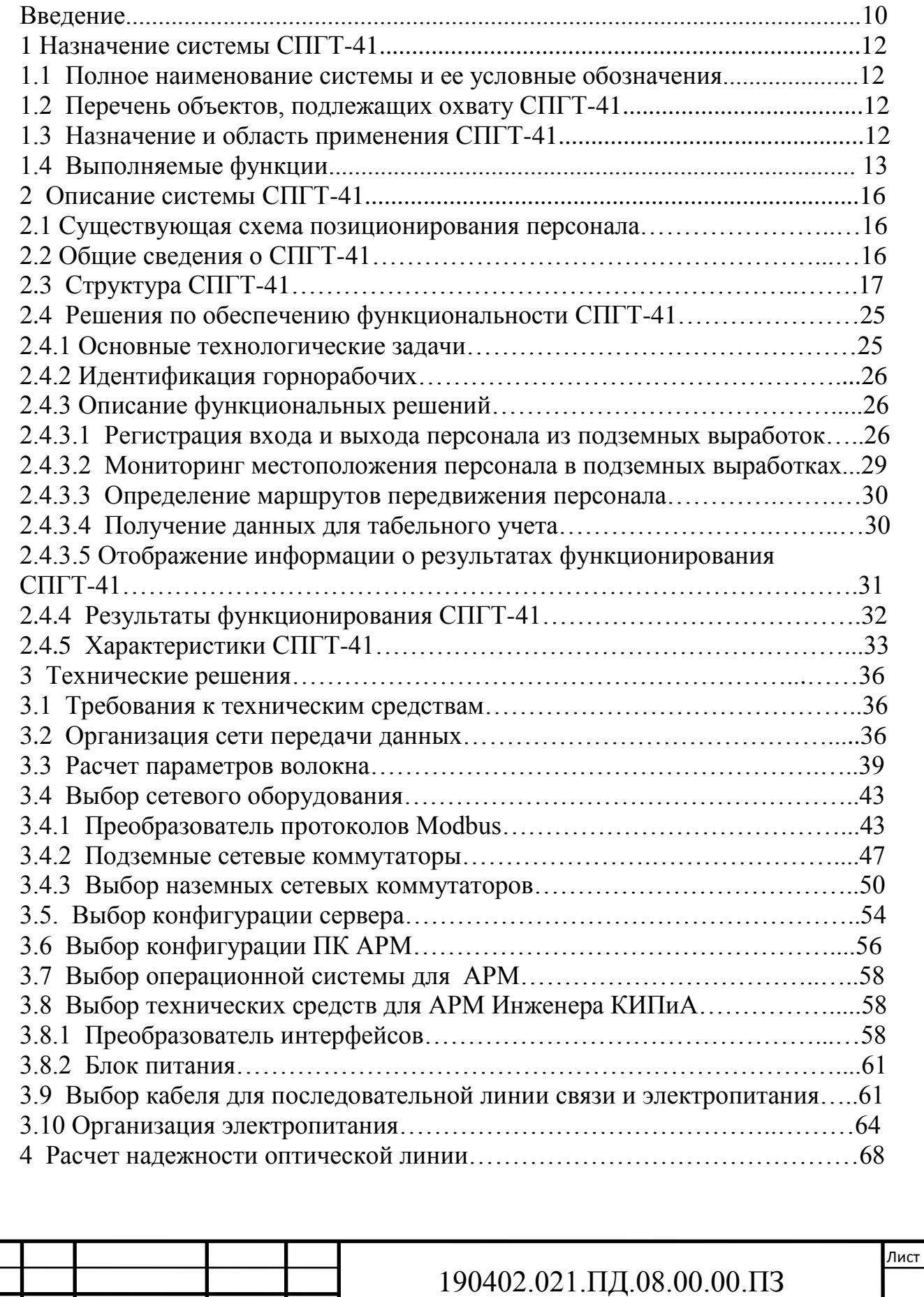

Изм. Лист № докум. Подпись Дата

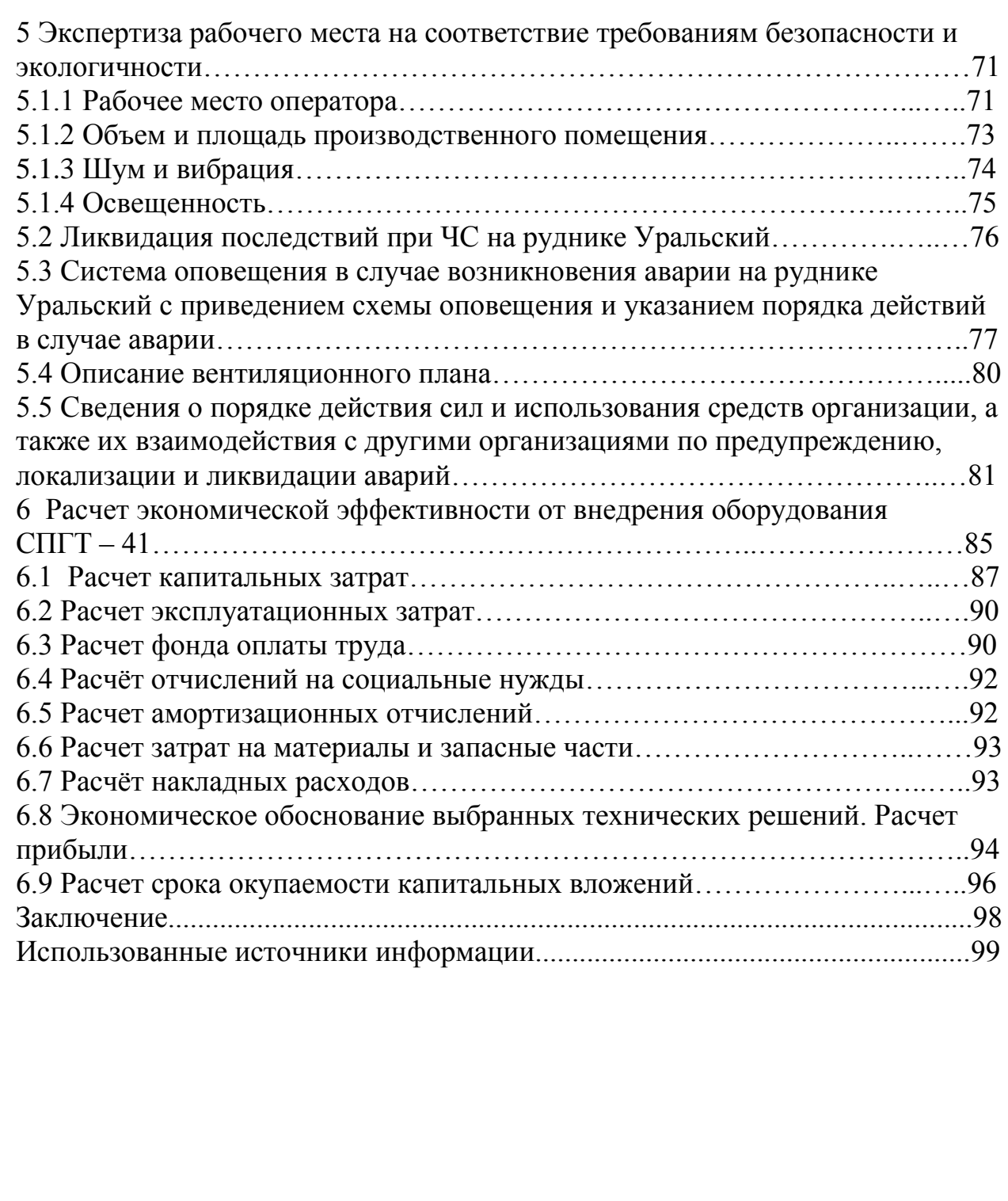

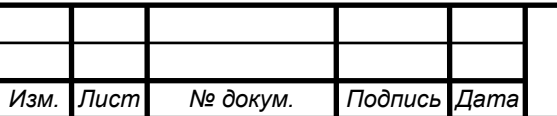

*Лист*

#### **РЕФЕРАТ**

Дипломный проект содержит: 100 с., 11 рис., 45 табл., 7 источников. **АВТОМАТИЗИРОВАННОЕ** РАБОЧЕЕ MECTO. АВТОМАТИЗИРОВАННАЯ СИСТЕМА УПРАВЛЕНИЯ ПЕРСОНАЛОМ. **TIPOFPAMMHOE** ЛОКАЛЬНАЯ **ВЫЧИСЛИТЕЛЬНАЯ** СЕТЬ. **ОБЕСПЕЧЕНИЕ** 

В дипломном проекте рассмотрены вопросы назначения системы СПГТ-41.

Предложено решение по обеспечению функциональности СПГТ-41. Рассмотрены вопросы выбора сетевого оборудования, а также выбор конфигурации сервера. В рамках работы проведен выбор конфигурации ПК для АРМ и выбор операционной системы для АРМ, а также технических средств для АРМ Инженера КИПиА.

Объект исследования - Система позиционирования горнорабочих и транспорта (СПГТ-41)

Цель исследования - Сбор и обработка информации на объекте подземной инфраструктуры предприятия

Методология проведения работы - в работе были использованы анализ и синтез, методы дедукции и индукции.

Результаты работы могут быть использованы на аналогичном предприятии.

Степень внедрения - на стадии внедрения

Область применения - система позиционирования горнорабочих и транспорта.

Экономическая эффективность данной работы в том, что данные исследования могут быть использованы в аналогичном производстве.

Работа состоит их введения, основной части, состоящей из трех глав с заключения, списка использованной литературы подпунктами, приложений.

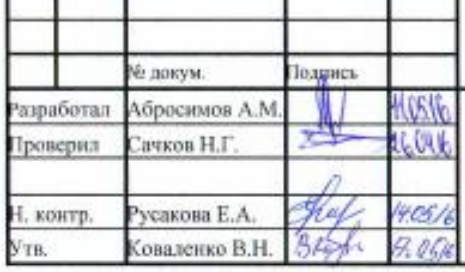

## 190402.021.ПД.08.00.00.ПЗ

Сбор и обработка информации на объекте подземной инфраструктуры предприятия

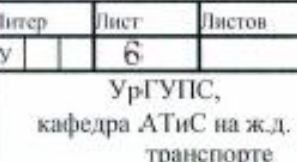

#### **OT3LIB**

на дипломный проект студента Абросимова Александра Михайловича на тему:

#### «Сбор и обработка информации на объекте подземной инфраструктуры предприятия»

Дипломный проект выполнен в полном объёме в соответствии с заданием.

На основании анализа существующей необходимости, обоснованы причины внедрения системы. В дипломном проекте приведен обзор современных цифровых систем передачи и коммутации, произведен их выбор для организации передачи информации на объекте подземной инфраструктуры предприятия. Кроме того, в пояснительной записке к дипломному проекту произведены расчеты качества и надежности передачи информации.

В дипломном проекте проведен расчет экономической эффективности от внедрения нового системы на проектируемом руднике и рассмотрены вопросы безопасности при ликвидации чрезвычайной ситуации на руднике.

Дипломный проект написан на актуальную тему и оформлен в соответствии с требованиями, предъявляемыми к подобным работам.

В процессе работы над дипломным проектом студент Абросимов А.М. себя самостоятельным, грамотным специалистом, умеющим проявил пользоваться справочной и другой научно-технической литературой.

Считаю, что дипломный проект заслуживает оценки «отлично».

Руководитель проекта

Сачков Н.Г.

 $11.05.2016$ 

#### Рецензия

Дипломная работа на тему : «Сбор и обработка информации на объекте подземной инфраструктуры предприятия», студента группы ШС-610 Абросимова Александра Михайловича. Данная дипломная работа посвяшена разработке технических решений по внедрению системы СПГТ-41 на Уральском руднике, рассмотрены вопросы экологичности данного проекта, а так же рассчитана экономическая целесообразность внедрения системы СПГТ-41. На данный момент проект по внедрению системы на руднике Уральском проходит проверку и согласование в РосТехНалзоре и параллельно происходит сборка и закупка необходимого оборудования для запуска системы. Технические решения в данной работе выполнены с применением разработок новейших организации производителя оборудования  $\mathbf{M}$ основывается на современном технической базе, что в результате позволит модернизировать систему и с минимальными затратами интегрировать новые функции в систему СПГТ-41.

Оформление работы выполнено в соответствиями с требованиями к оформлению пояснительной записки и чертежей применяемыми для дипломных проектов.

Изложенное позволяет считать, что рецензируемый ответственно подошел к выполнению работы, работа является актуальной и сейчас находится на стадии внедрения на предприятие, резюмируя выше написанное считаю что рецензируемый заслуживает оценки «отлично»

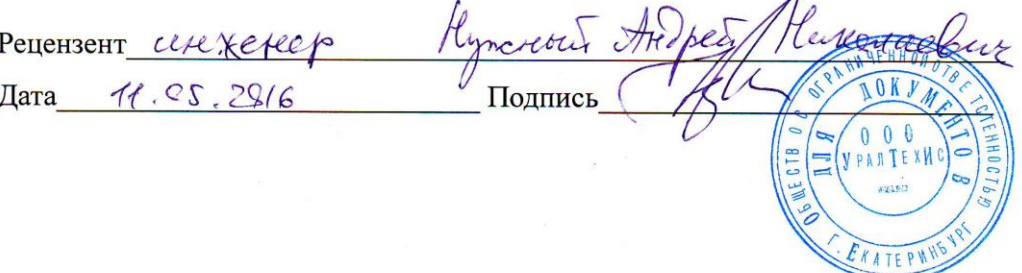

 $\Lambda$